# 云南省市场监督管理局文件

云市监办发〔2021〕21 号

## 云南省市场监督管理局关于印发云南省气瓶 质量安全追溯体系建设工作方案的通知

各州、市市场监督管理局:

为认真贯彻落实《市场监管总局办公厅关于加快推进全国气 瓶质量安全追溯体系建设的通知》(市监特设〔2019〕69 号)精 神,现将《云南省气瓶质量安全追溯体系建设工作方案》印发给 你们,请结合实际认真组织实施。

执行过程中有何问题请及时向省局反映。联系人:省局特种 设备处刘夏, 电话: 13888966213: 省局信息中心邓国红, 电话: 18187811437: 特种设备信息系统承建单位联系人· 林卫春, 电 话:18960758758。

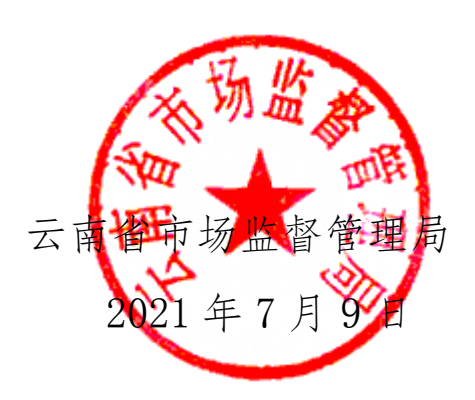

(此件依申请公开)

## 云南省气瓶质量安全追溯体系建设工作方案

按照《国务院办公厅关于加快推进重要产品追溯体系建设的 意见》(国办发〔2015〕95 号)、《市场监管总局办公厅关于加 快推进全国气瓶质量安全追溯体系建设的通知》(市监特设 〔2019〕69 号)要求,为加快推进全省气瓶质量安全追溯体系建 设,进一步提高我省气瓶质量安全管理水平,制定本方案。

#### 一、总体要求

(一)工作目标

根据国务院办公厅和市场监管总局关于加快建立特种设备 安全管理追溯体系的有关部署要求,以《特种设备安全法》《气 瓶安全技术规程》《特种设备生产和充装单位许可规则》《特种 设备使用管理规则》等法律法规为依据,以落实气瓶制造单位、 充装单位、检验单位追溯管理责任为基础,以提升气瓶质量安全 与公共安全为目的,通过建立气瓶质量安全追溯体系,统一追溯 标准,实现气瓶来源可查、流向可追、责任可究的目标,进一步 强化信息互通共享,提高监管效能,提升气瓶质量安全与公共安 全水平,预防和减少气瓶事故发生。

(二)基本原则

——部门推动、齐抓共管。各级市场监管部门要重点围绕气 瓶制造、充装、检验和安全监察等环节信息化可追溯管理,制定 工作方案,完善工作措施,狠抓工作落实;同时加强与住建、交

通、消防等相关部门的沟通协调,形成推动瓶装气体经营、运输、 使用等环节信息化管理的工作合力。

——公开公平、有序竞争。气瓶质量安全追溯体系建设,涉 及信息化软件开发、配套硬件建设费用等投入,关系气瓶相关企 业切身利益。在推广使用配套软件、特别是在气瓶充装设施、设 备安装改造方面,要坚持市场化运作。各州市市场监管局要严密 组织,坚持公开、公平、公正原则,严格审核把关,防止一哄而 上、无序竞争。

——企业主体、服务保障。企业是气瓶质量安全追溯体系建 设的主体,各级各部门要加强安全教育、法规宣传,充分调动企 业参与的积极性、主动性,统筹安排技术咨询等服务保障,确保 全省一盘棋,按计划完成建设任务。

#### 二、建设内容

(一)体系构成

云南省气瓶质量安全追溯体系由各气瓶充装企业建立的气 瓶充装信息追溯平台(以下简称充装信息平台)、州市级气瓶追 溯公共服务数据平台和省级气瓶追溯公共服务数据平台构成,采 用"1+16+N"模式建设, "1"指全省利用一个省级追溯公共服 务数据平台对气瓶办理使用登记,并能调看、接收、共享各州市 气瓶追溯公共服务数据平台数据: "16"指 16 个州市根据监管 实际需要可自行建立州市级气瓶追溯公共服务数据平台或选择 使用省级气瓶追溯公共服务数据平台(由省局开通州、市、县局

 $-4-$ 

和市场监管所使用端口),分别对辖区气瓶制造、充装、检验、 监察等环节进行管理,接收辖区充装信息平台上传的充装数据, 上传州市级数据平台级数据平台; "N"指各充装企业 采用不同的气瓶终端控制信息化供应商, 建立充装信息平台, 但 最终必须与州市级和省级气瓶追溯公共服务数据平台对接,实现 气瓶相关信息适时上传,数据共享,达到气瓶"来源可追溯、去 向可追踪"的动态管理目标。

(二)建设要求

1.充装信息平台。各气瓶充装企业根据属地州市市场监管局 的要求统一或自主建立满足以下要求的充装信息平台。

(1)充装信息平台应当具有气瓶使用登记管理、档案管理、 充装管理、检验管理,建议预留门店气瓶收发管理、运输管理、 配送管理、用户管理(预留模块根据有关监管部门的要求开通使 用,并按要求公示和上传数据)等功能化模块,并能采集充装、 检验、门店收发、运输、配送气瓶等各环节数据,对气瓶充装、 定期检验、收发、运输、配送等过程的数据信息自动上传,实时 监控气瓶动向。

(2)依托安装在气瓶上(不允许安装在气瓶瓶阀上)的二 维码、电子芯片或其他不易损坏的数据载体(以下统称电子识读 标志)<sup>注1</sup>,采用二维码、射频技术建立在用气瓶一瓶一档电子档 案,并向属地市场监管部门申请办理气瓶"一企一证、一瓶一码" 使用登记。电子识读标志应当能够通过手机扫描方式链接到充装 信息平台,直接获取每只气瓶的使用登记、充装、检验信息。每 个电子识读标志必须包含气瓶办理使用登记时分配的气瓶编号 数据,以满足全省范围内气瓶编码的唯一性。

注 1: 电子识读标志不强制要求使用的材质,由各充装单位自行选择 使用,但应确保不易损坏。发现电子识读标志脱落或损坏,充装单位应当 及时安装或更换。

(3)充装信息平台应当对外公示并向州市级气瓶追溯公共 服务数据平台上传以下数据:办理使用登记的气瓶基本信息、使 用登记标识、检验合格标识、气瓶钢印编号(或气瓶钢印标识截 图)、充装介质、充装人员、充装日期、充装前后气瓶检查人员 等内容。充装企业在充装完成 24 小时内将每只气瓶充装数据上 传至州市级气瓶追溯公共服务数据平台。

(4)充装易燃有毒气体的充装信息平台应当具有自动采集、 保存充装记录的功能。

(5)各类气瓶充装信息平台要实现气瓶充装与气瓶信息自 动识别、判断系统预警、报警功能,充装信息平台具有扫码识别 自有产权气瓶和非自有产权气瓶(车用气瓶除外),自动判断是 否为合法瓶、合格瓶,对非自有产权气瓶、不合法、不合格气瓶, 充装信息平台发出"不允许充装"报警,杜绝充装未办理使用登 记、非自有产权气瓶、超期未检气瓶等安全隐患。实现气瓶充装 单位只能充装本单位办理使用登记的气瓶以及使用登记机关同 意充装的气瓶,严禁充装未经定期检验合格、非法改装、翻新以

 $-6-$ 

及报废的气瓶。

(6)气瓶报检实行网上申报。气瓶充装单位在本单位充装 信息平台上勾选待检气瓶编号和送检检验单位,并上传至州市级 气瓶追溯公共服务数据平台。

(7)充装平台进行数据采集等功能的设备,应符合防爆要 求,其安装单位也应当符合有关规定。可燃、易燃、易爆、助燃 气体充装站内应当配备防爆型扫码设备,站内严禁使用不符合防 爆要求的手机等通讯终端对气瓶进行扫码查询、录入等工作。

2.州市级气瓶追溯公共服务数据平台。各州市市场监管局根 据本地气瓶充装单位和气瓶数量,结合监管实际要求,建立州市 级气瓶追溯公共服务数据平台,或选择使用省级气瓶追溯公共服 务数据平台,负责接收辖区各充装信息平台上传的数据,同时提 供给辖区各县区市场监管局和气瓶定期检验单位使用,确保安全 监察工作能及时有效开展和检验信息实时更新。属地气瓶检验机 构运用州市级气瓶追溯公共服务数据平台对送检气瓶逐只扫码 后实施定期检验,在定期检验报告完成 5 个工作日内将检验结果 (报告)、更换的气瓶阀门制造单位以及定期检验不合格报废的 气瓶数量等信息上传至州市级气瓶追溯公共服务数据平台。

3.省级气瓶追溯公共服务数据平台。省市场监管局建设省级 平台,实现气瓶使用登记、查看、接收各州市气瓶追溯公共服务 数据平台数据功能,由各气瓶使用登记机关在云南省特种设备动 态监管系统中按照一瓶一码的原则办理气瓶使用登记,形成全省

 $-7 -$ 

在用气瓶监管基础数据。

4.统一数据标准。充装信息平台和省级、州市级气瓶追溯公 共服务数据平台数据均应符合《云南省气瓶基础数据接入技术要 求》(见附件 1),存储与公示的信息应当做到实时可追溯、可 交换、可查询和防篡改。

5.系统及数据安全。气瓶质量安全追溯体系各相关单位应当 确保数据真实、准确、完整,妥善保管气瓶追溯信息,明确保管 人员职责,防止发生数据损毁、灭失等情况。充装信息平台所采 集的数据应当从技术上和制度上保证不可篡改。

#### 三、实施步骤

全省气瓶质量安全追溯体系建设自发文之日起,分步分类开 始实施。2021 年 12 月 31 日前,基本完成液化石油气瓶、车用气 瓶、氢气瓶等气瓶充装信息平台建设,2022年12月31日前,完 成工业气瓶充装信息平台建设。对在规定时间内未完成充装信息 平台建设或充装信息平台功能不能满足相关安全技术规范要求 的气瓶充装单位,按照《特种设备生产和充装单位许可规则(TSG 07-2019)》的规定,不予换发《气瓶充装许可证》;2021 年 10 月 1 日后新申请充装许可证的气瓶充装单位应当建设完成符合 《特种设备生产和充装单位许可规则(TSG 07-2019)》条件要 求的充装信息平台,并与州市级气瓶追溯公共服务数据平台互联 互通。

(一)各州市局按照《云南省气瓶质量安全追溯体系建设工

 $-8 -$ 

作方案》的要求,研究制定符合本地实际的实施方案(2021 年 7 月 20 日前)。

(二)各州市局应按照省局方案的要求,对辖区内充装单位 自主选择的信息化技术服务商和信息平台建设方案提出指导性 意见,避免出现充装信息平台不符合要求或数据无法传输等问 题。

(三)2021 年 7 月 20 日前,省市场监管局为选择使用省级 平台的州(市)局开通州市级气瓶追溯公共服务数据平台功能, 实现气瓶使用登记、查看、调取各州市气瓶追溯公共服务数据平 台数据功能。2021 年 9 月 1 日起,各气瓶使用登记机关依据《特 种设备使用管理规则》,对已完成充装信息平台建设的充装企业 和产权单位的气瓶,按照"一企一证、一瓶一码"的原则办理气 瓶使用登记。对 2021 年 1 月 1 日后出厂的氢气气瓶、纤维缠绕 气瓶、燃气气瓶、车用气瓶办理使用登记时,必须查验是否具有 气瓶制造厂设置的永久性电子识读标志,燃气气瓶的电子识读标 志应当能够使用手机等通讯终端通过扫描方式查询气瓶产品质 量信息;2021 年 6 月 1 日后出厂的钢质燃气气瓶(民用液化石油 气瓶、民用液化二甲醚气瓶)还需查验在封头上是否压印内凹的 产权单位标志,凡未设置电子识读标志和产权单位标志的气瓶不 予办理使用登记。已建立气瓶监管系统的昆明市、文山州进一步 梳理、核对气瓶使用登记(一企一证、一瓶一码)数据,在 2021 年 8 月 30 日前, 将气瓶使用登记数据通过接口汇聚到省级气瓶 追溯公共服务数据平台。

(四)昆明市、文山州等有关州市自行建立的州市级气瓶追 溯公共服务数据平台,应当于 2021 年 10 月 1 日前完成建设,同 时开通辖区县区局和辖区气瓶定期检验单位使用州市级气瓶追 溯公共服务数据平台,通过接口将平台数据汇聚给省级气瓶追溯 公共服务数据平台。

(五)自方案下发之日起,各气瓶充装单位按要求开始建设 充装信息平台。各州市市场监管局或县区市场监管局应当对各充 装信息平台建设及时跟进指导监督。气瓶电子识读标志的粘贴由 负责办理气瓶使用登记的市场监管局或指定的单位负责,在气瓶 瓶身规定的位置统一粘贴电子识读标志(车用气瓶电子识读标志 赋码规定,见附件2),确保与办理气瓶使用登记的气瓶信息对 应。

(六)2021 年 10 月 1 日起,各气瓶检验站对已完成充装信 息平台建设的充装单位送检的气瓶实行扫码(电子识读标志)检 验,负责气瓶检验后更新气瓶数据库的检验信息,凡检验不合格 的气瓶,应进行破坏性处理,并及时将报废处理信息录入相应的 充装信息平台和州市级气瓶追溯公共服务数据平台。

(七)各州市局对充装信息平台成熟一家验收一家,验收合 格后方可将充装信息平台接入州市级气瓶追溯公共服务数据平 台。

#### 四、有关要求

 $-10 -$ 

(一)加强组织领导。各州市局要高度认识开展气瓶追溯体 系建设的重要性、必要性和紧迫性,成立工作专班,健全工作机 制,切实把气瓶追溯体系建设作为一项重要的民生工程和安全工 程, 强化责任落实, 加大宣传引导, 迅速组织实施, 实现对气瓶 充装、存储、收发、配送、使用、检验、报废等环节的跟踪追溯, 确保各平台建设顺利推进、按期完成。

(二)严格建设把关。气瓶充装许可鉴定评审机构在实施现 场评审时,对充装企业建立的充装信息平台,均应按照《特种设 备使用管理规则》(TSG08-2017)第 2.15 条的规定和《特种设备 生产和充装单位许可规则》D2.1 条进行重点把关。自 2022 年 1 月 1 日起,对液化石油气瓶、车用气瓶、氢气瓶充装信息平台建 设情况进行把关;2022 年 10 月 1 日起,对其他气瓶充装信息平 台建设情况进行把关。各充装企业充装信息平台必须满足本方案 的规定,没有建立充装信息平台的或功能不满足要求的应提出整 改意见,直至整改完成。

(三)强化执法监管。2022 年 3 月 1 日起,液化石油气瓶、 车用气瓶、氢气瓶充装单位一律不得充装未办理使用登记并安装 电子识读标志的气瓶,2023 年 1 月 1 日起,所有气瓶充装单位均 不得充装未办理使用登记并安装电子识读标志的气瓶。各州市局 要加强现场监督检查和行政执法,全面落实气瓶充装、检验单位 安全责任,依法查处违法违规充装、检验等行为,以严格执法确 保全省气瓶质量安全追溯体系建设整体推进。

(四)营造社会氛围。各州市局要积极向气瓶充装、检验企 业、气体用户和社会公众宣传气瓶相关法律法规,开展气瓶事故 警示教育,营造良好的舆论氛围,引导广大消费者自觉使用"电 子识读标志气瓶",打造规范的市场环境。

- 附件:1.云南省气瓶基础数据接入技术要求
	- 2.车用气瓶二维码(含一维码)赋码规定
	- 3.市场监管总局办公厅关于加快推进全国气瓶质量 安全追溯体系建设的通知

## 附件 1

## 云南省气瓶基础数据接入技术要求

## 概述

#### 背景说明

本规范用于云南省省级气瓶追溯公共服务数据平台与气瓶充装单位、检测站和州 市级气瓶追溯公共服务数据平台进行气瓶数据对接的指导,对接的信息包括气瓶档案、 充装前检查、充装记录、充装后检查、气瓶使用登记、气瓶检验、数据对账。本数据 规范后续的版本更新另行通知。

## 使用对象

本接口的使用主体单位是充装单位、检测站和州市级气瓶追溯公共服务数据平台。

## 技术标准

本接口的实现方式采用主流标准的 HTTP/HTTPS、RESTFUL。RESTFUL 是一种网络应 用程序的设计风格和开发方式,基于 HTTP 使用 JSON 格式定义。

## 程序规范

## JSON 命名 JSON 命名

在提交请求和响应结果的 json 参数里,属性都以大写开头。

## HTTP 参数

http 参数名都以小写开头。

## 必填或选填

在每个接口里,如无特殊说明时,相关参数或属性都是必填的,当是可选时连该 参数或属性名都不要传入。

## 安全性要求

- 1. 接口向每个使用主体单位分配各自独立的接入账号和密码;
- 2. 在接口交互前,需先获得接口令牌作为接口交互时身份验证;
- 3. 对敏感业务数据, 须采用国产加密算法加密(例如 SM 系列加密算法)后再进 行传输。
- 4. 接口账号、密码及加密秘钥根据省局要求进行更换。

## 非车用气瓶档案

请求

https://接口服务器地址/PS/GenericBottle/List?ticket=令牌&lasttime=时间

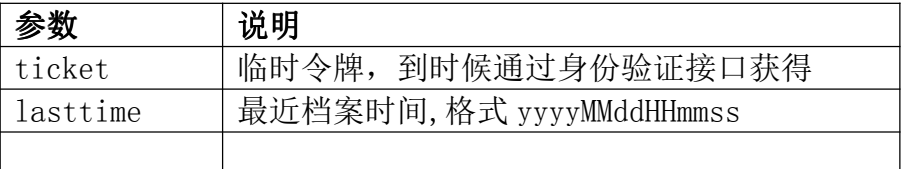

#### 响应

返回气瓶列表,每个元素格式如下

 $-14-$ 

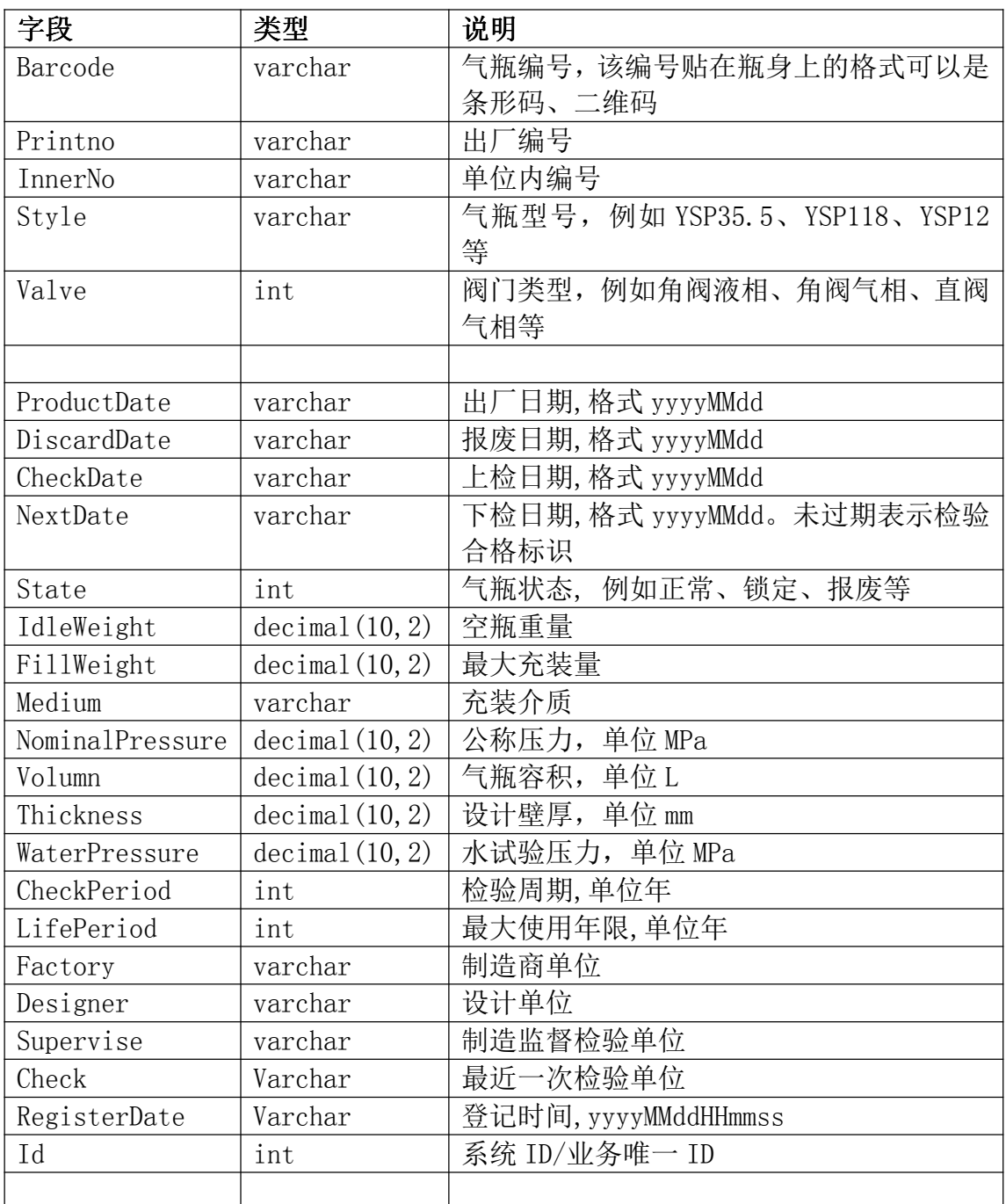

范例

 $\lceil$ {

```
"Barcode": "1103007831",
"Printno": "1260419",
"InnerNo": "XY60235",
"Style": "YSP35.5",
```

```
"Value" : 1,"ProductDate": "20140901",
"DiscardDate": "20220901",
"CheckDate": "20200401",
"NextDate": "20240401",
"State" : 1,"IdleWeight": 16.5,
"Fi11Weight" : 14.5,"Medium": "液化石油气",
"NominalPressure": 1.6,
"Volumn": 35.5,
"Thickness": 2.5,
"WaterPressure": 2.4,
"CheckPeriod": 4,
"LifePeriod": 8,
"Factory": "江苏特种设备生产有限公司",
"Designer": "江苏特种设备设计有限公司",
"Supervise": "江苏特种设备监督检验公司",
"Check": "江苏特种设备检测有限公司",
"RegisterDate": "20201001100101",
"Id":10245
```
## 3 车用气瓶档案 3

● 请求

} ]

https://接口服务器地址/PS/CarBottle/List?ticket=令牌&lasttime=时间

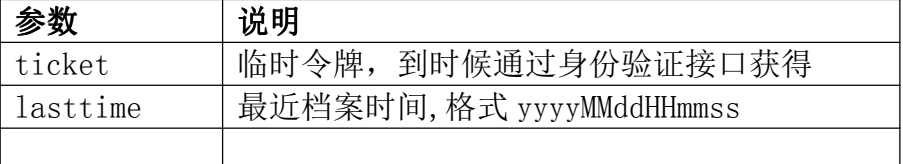

#### 响应

返回气瓶列表,每个元素格式如下

 $-16-$ 

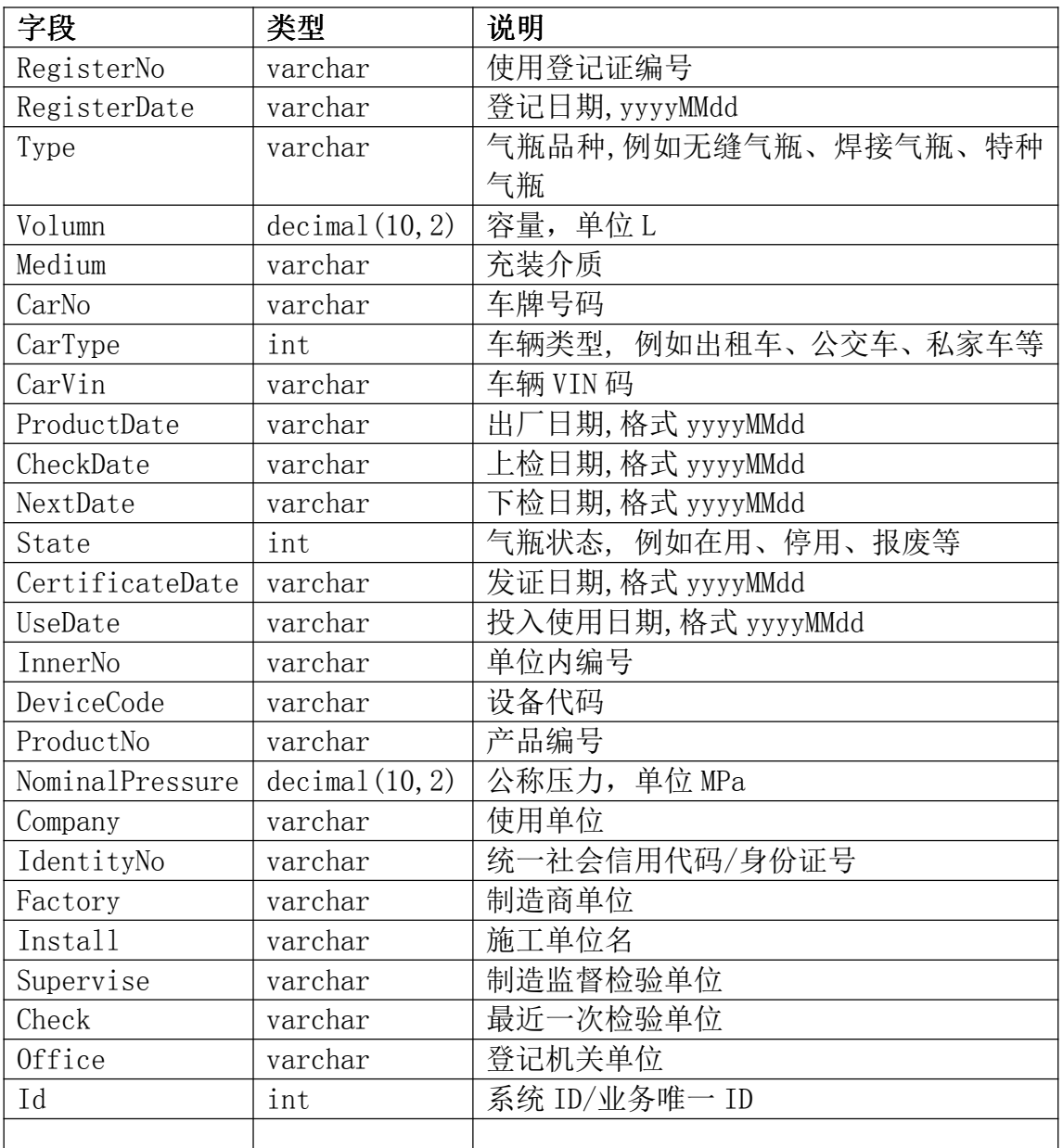

```
范例
\lceil{
   "RegisterNo": "瓶 3T 浙 KB00002(20)",
   "RegisterDate": "20201001",
   "Type": "223T",
   "Volumn": 120,
   "Medium": "CNG",
   "CarNo": "京 A88888",
   "CarType": 1,
```

```
"CarVin": "LSHY8888888",
"ProductDate": "20201001",
"CheckDate": "20201001",
"NextDate": "20241001",
"State" : 1,"CertificateDate": "20201022",
"UseDate": "20201001",
"InnerNo": "21200002",
"DeviceCode": "23T331121200002",
"ProductNo": "KB00002",
"NominalPressure": 0,
"Company": "北京市汽车能源有限公司",
"IdentityNo": "88888888888",
"Factory": "北京市特种设备生产有限公司",
"Install": "北京市特种设备安装有限公司",
"Supervise": "北京市特种设备监督检验公司",
"Check": "北京市特种设备检验有限公司",
"Office": "北京市市场监督管理局",
"Id":10245
```
## 4 充装前检查 4

• POST

} ]

https://接口服务器地址/PS/GenericTrace/BeforeFill?ticket=令牌&data=数据

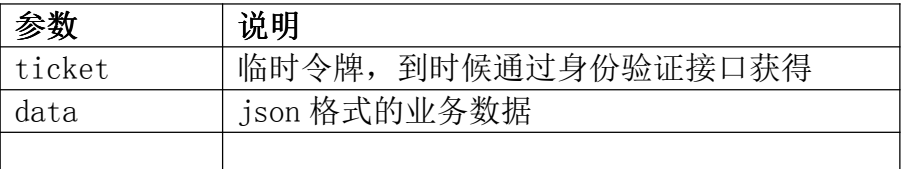

参数 data 的数据字段

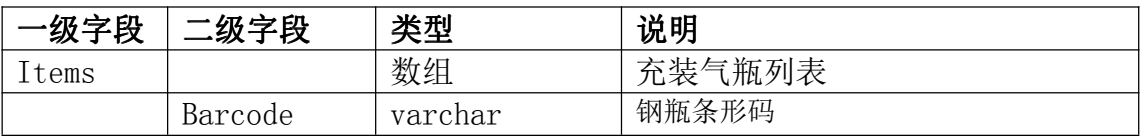

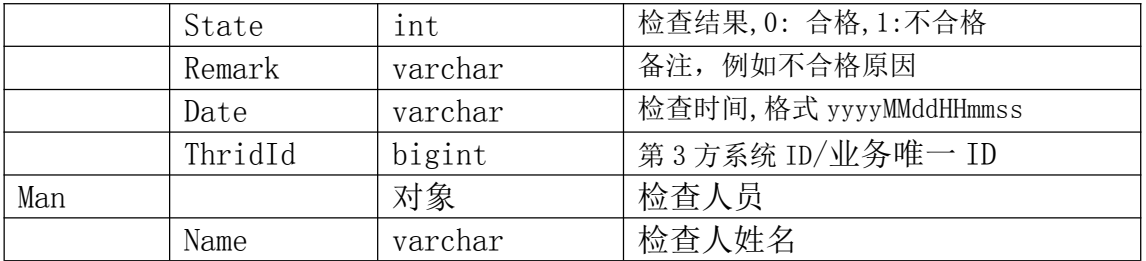

范例

```
{
 Items:[
   {
     Barcode:"1103007831",
     State:1,
     Remark:"瓶体变形",
     Date:" 20200420195401",
     ThridId:20489
   },
   {
     Barcode:"1103007832",
     State:0,
     ThridId:20490
   }
 ],
 Man:{
   Name:"张三"
 }
}
```
## 5 充装记录

• POST

https://接口服务器地址/PS/GenericTrace/Fill?ticket=令牌&data=数据

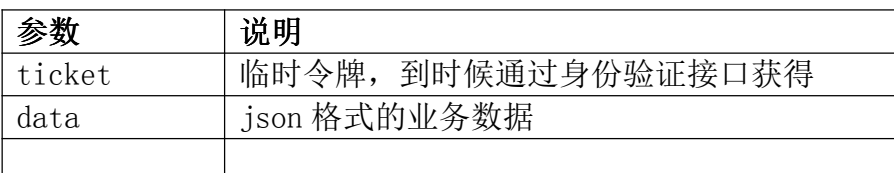

参数 data 的数据字段

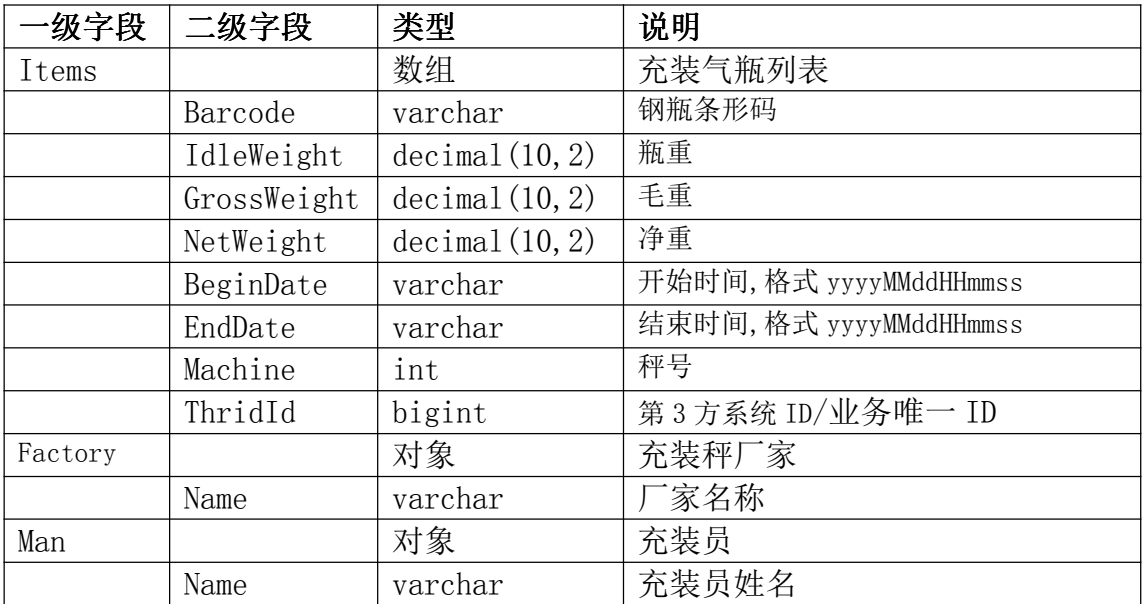

#### 范例

{

```
Items:[
 {
   Barcode:"1103007831",
   IdleWeight:16.33,
   GrossWeight:29.76,
   NetWeight:13.43,
   BeginDate:"20200420195401",
   EndDate: "20200420195521",
   Machine:1,
   ThridId:20490
 },
 {
   Barcode:"1103007832",
   IdleWeight:16.33,
   GrossWeight:29.76,
   NetWeight:13.43,
   BeginDate:"20200420195401",
   EndDate: "20200420195521",
   Machine:2,
   ThridId:20491
 }
],
Factory:{
 Name:"测试厂家"
},
Man:{
 Name:"张三"
```
## 6 充装后检查 6

#### • POST

} }

https://接口服务器地址/PS/GenericTrace/AfterFill?ticket=令牌&data=数据

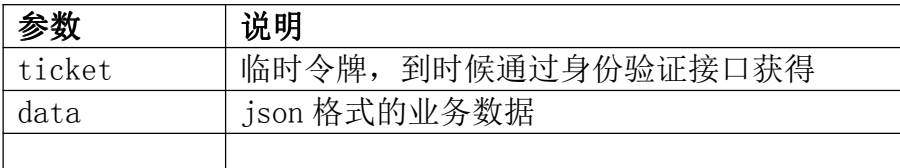

参数 data 的数据字段

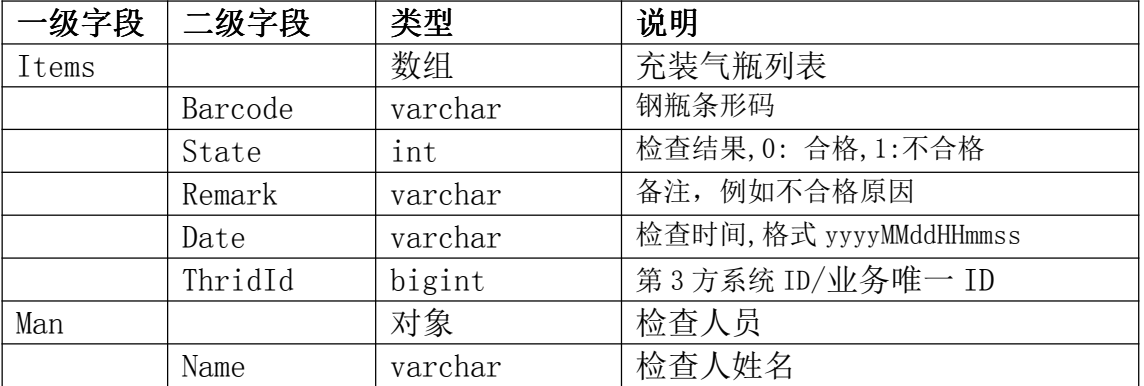

```
范例
```
{

```
Items:[
 {
   Barcode:"1103007831",
   State:1,
   Remark:"密封检查不通过",
   Date:" 20200420195401",
   ThridId:20489
 },
 {
   Barcode:"1103007832",
   State:0,
```

```
Date:" 20200420195401",
     ThridId:20479
   }
 ],
 Man: {
   Name:" 张三"
 }
}
```
## 7 气瓶使用登记 7

7.1 新瓶申请

POST

http://对接平台地址/PS/BottleRegister/ApplyNew? token=令牌

```
body 内容 json 格式
{
  ThirdId:第三方系统唯一 ID,int
  //基础资料
  Overview:{
   Style:气瓶型号,string
   Medium:充装介质,string
   Factory:厂家 ID,int
   CreateDate:生产日期,string,yyyyMMdd
   DiscardDate:报废日期,string,yyyyMMdd
   CheckDate:上检日期,string,yyyyMMdd
   NextDate:下检日期,string,yyyyMMdd
   IdleWeight:瓶重,float
   Remark:备注
   Valve:阀门类型,int,1: 角阀液相,2: 角阀气相,3: 直阀气相
   PayImage: 钢瓶交付瓶号说明文件照片在服务端上的路径,string
   BatchImage: 批量检验质量证明书照片在服务端上的路径,string
   DeviceImage: 特种设备制造监督检验证书照片在服务端上的路径,string
  }
  //气瓶列表
  Items:[
    {
      Barcode:气瓶条码,string
      Printno:钢印号,string
```
 $-22-$ 

```
InnerNo:自有编号,string
    },
    ……
  ]
}
 响应
Json 格式
{
 State:状态代码,int,0:成功,1:失败
 //失败时
 Value:失败原因,string
 //成功时
 Value:字符串表示的 json,string
 {
    Id:系统 ID,int
}
}
7.2 旧瓶补录
 POST
http://对接平台地址/PS/BottleRegister/ApplyOld?token=令牌
body 内容 json 格式
{
  ThirdId:第三方系统唯一 ID,int
  //基础资料
  Overview:{
    Style:气瓶型号,string
    Medium:充装介质,string
    Factory:厂家 ID,int
    CreateDate:生产日期,string,yyyyMMdd
    DiscardDate:报废日期,string,yyyyMMdd
    CheckDate:上检日期,string,yyyyMMdd
    NextDate:下检日期,string,yyyyMMdd
    IdleWeight:瓶重,float
    Remark:备注
    Valve:阀门类型,int,1: 角阀液相,2: 角阀气相,3: 直阀气相
    PayImage: 含钢印号的瓶体在服务端上的路径,string
    BatchImage: 含厂家、生产日期的瓶体照片在服务端上的路径,string
    DeviceImage: 含条形码的瓶体照片在服务端上的路径,string
```

```
}
  //气瓶列表
  Items:[
    {
       Barcode:气瓶条码,string
      Printno:钢印号,string
      InnerNo:自有编号,string
    },
    ……
  ]
}
 响应
Json 格式
{
 State:状态代码,int,0:成功,1:失败
 //失败时
 Value:失败原因,string
 //成功时
 Value:字符串表示的 json,string
  {
    Id:系统 ID,int
}
}
7.3 抽查回复
7.3.1 列表
 POST
http://对接平台地址/PS/BottleCheck/UnresponseList? token=令牌
 响应
Json 格式
\lceil{
Id:系统 ID,int
Style:气瓶型号,string
CheckCount: 抽查瓶数,int
CheckDate: 抽查时间, string,格式 yyyyMMddHHmmss
CheckComment: 抽查要求, string
```

```
-24-
```

```
ApplyDate: 申请时间, string,格式 yyyyMMddHHmmss
},
…
]
7.3.2 详情
 GET
http://对接平台地址/PS /BottleCheck/GetDetail?id=系统 ID&token=令牌
 响应
{
 Style:气瓶型号,string
 CheckCount: 抽查瓶数,int
 CheckDate: 抽查时间,string,yyyyMMddHHmmss
CheckComment: 抽查要求,string
ApplyDate: 申请时间, string,yyyyMMddHHmmss
//抽查的气瓶列表
Items:[
 {
   Id:系统 ID,int
   Barcode:气瓶条码,string
   Printno:钢印号,string
   Image:照片,string
 },
 …
]
}
7.3.3 回复
 POST
http://对接平台地址/PS /BottleCheck/Response? token=令牌
body 内容 json 格式
{
 Id:系统 ID,int
//抽查的气瓶列表
Items:[
 {
   Id:系统 ID,int
   Image:照片在服务端上的路径,string
 },
 …
```

```
]
}
 响应
Json 格式
{
 State:状态代码,int,0:成功,1:失败
 //失败时
 Value:失败原因,string
}
```
## 8 气瓶检验

8.1 开始送检

POST

```
http://对接平台地址/PS/CheckApply/BeginApply?data=json 格式& token=令牌
```

```
-26-body 内容 json 格式
{
ThirdId:第三方系统唯一 ID,int
   //检瓶站
Station:{
Id:系统 ID,int
Name:名称,string
}
}
 响应
{
 State:状态代码,int,0:成功,1:失败
 //失败时
 Value:失败原因,string
 //成功时
 Value:字符串表示的 json,string
```

```
{
    Id:工单 ID,int
}
}
8.2 添加气瓶
 POST
http://对接平台地址/PS/CheckApply/AddBottle? token=令牌
body 内容 json 格式
{
  ThirdId:第三方系统 ID,int
  Id:工单 ID,int
  //气瓶列表
  Items:[
    {
      Barcode:气瓶条码,string
      SeqNo:序号,int
    },
    ……
  ]
}
 响应
{
 State:状态代码,int,0:成功,1:失败
 //失败时
 Value:失败原因,string
}
8.3 移除气瓶
 POST
http://对接平台地址/PS/CheckApply/RemoveBottle? token=令牌
body 内容 json 格式
{
  ThirdId:第三方系统 ID,int
  Id:工单 ID,int
  //气瓶列表
  Items:[
```

```
{
      Barcode:气瓶条码,string
    },
    ……
  ]
}
 响应
{
 State:状态代码,int,0:成功,1:失败
 //失败时
 Value:失败原因,string
}
8.4 送检结束
 POST
http://对接平台地址/PS/CheckApply/EndApply? token=令牌
body 内容 json 格式
{
 ThirdId:第三方系统 ID,int
 Id:工单 ID,int
}
 响应
{
 State:状态代码,int,0:成功,1:失败
 //失败时
 Value:失败原因,string
}
```
## 9 数据对账

POST

 $-28-$ 

https:// 接 口 服 务 器 地 址 /PS/GenericStatistics/BusinessCount?ticket= 令 牌 &data=数据

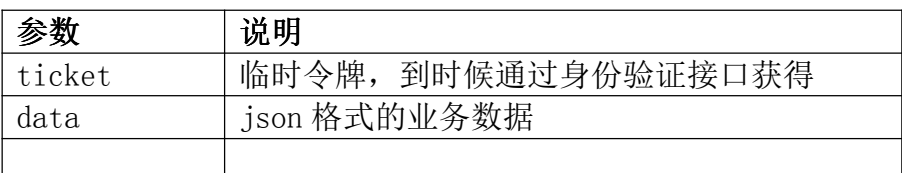

参数 data 的数据字段

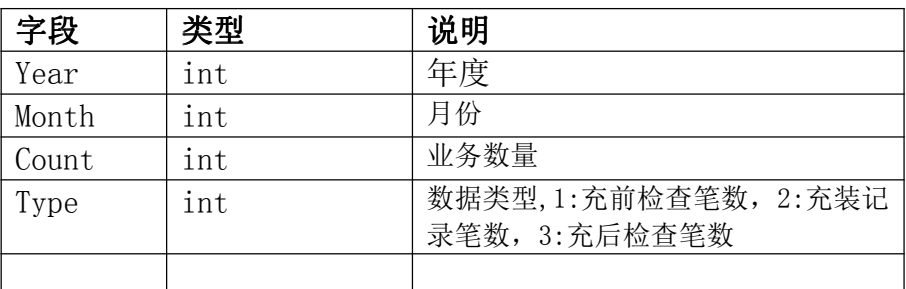

范例

{

}

```
Year:2021,
Month:3,
Count:1024,
Type:1
```
 $-29-$ 

附件 2

## 车用气瓶二维码(含一维码)赋码规定

## 一、车用气瓶二维码标签规定

(一)标签材质建议使用易碎型耐高温防水防一次性撕毁的 纸质标签;

(二)加气站的车用气瓶条码号段由省局统一按照编码规则 为辖区内车用气瓶加气站分配;加气站按照编码规则及相关要求 自行按需打印制作或企业委托第三方打印制作车用气瓶二维码 标签,制作费用由加气站自行承担。

#### 二、车用气瓶使用登记与赋码规则

(一)车用气瓶使用登记由车用气瓶产权方(企业或个人) 到辖区市场监管局登记审核,车用气瓶登记审核后,发放车用气 瓶使用登记证,相关合格资料提交到省局气瓶追溯管理系统。

(二)车用气瓶产权方(企业或个人)持车用气瓶使用登记 证及车用气瓶到辖区内任一加气站,由加气站把已经准备好的车 用气瓶二维码标签(一式三张)按照 120 度间隔进行规范粘贴, 同时使用手持终端 APP 找出需要赋码的车辆车牌号后,扫码绑定 车用气瓶基本数据并提交,系统同步生成车用气瓶"一瓶一码" 数据档案。

三、车用气瓶"一瓶一码"数据档案全省共享与充装数据采 集

(一)省局系统内已经建立合格的车用气瓶"一瓶一码"档 案数据,通过数据接口向全省加气站加气系统共享。

(二)加气站对每只车用气瓶加气时,由加气站自建的充装 数据采集系统通过数据接口向省级和州市级气瓶追溯追溯公共 服务数据平台实时上传气瓶充装前检查、充装、充装后检查数据。

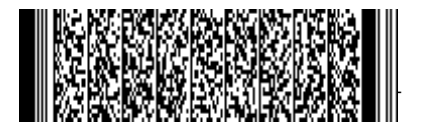

抄送:省安委会、省住房和城乡建设厅、省交通运输厅、省消防总队、

云南省特种设备安全技术协会。

云南省市场监督管理局 2021 年 7 月 12 日印发

 $-32-$